## 九年級興趣測驗說明

## <https://exam.career.ntnu.edu.tw/cit/>

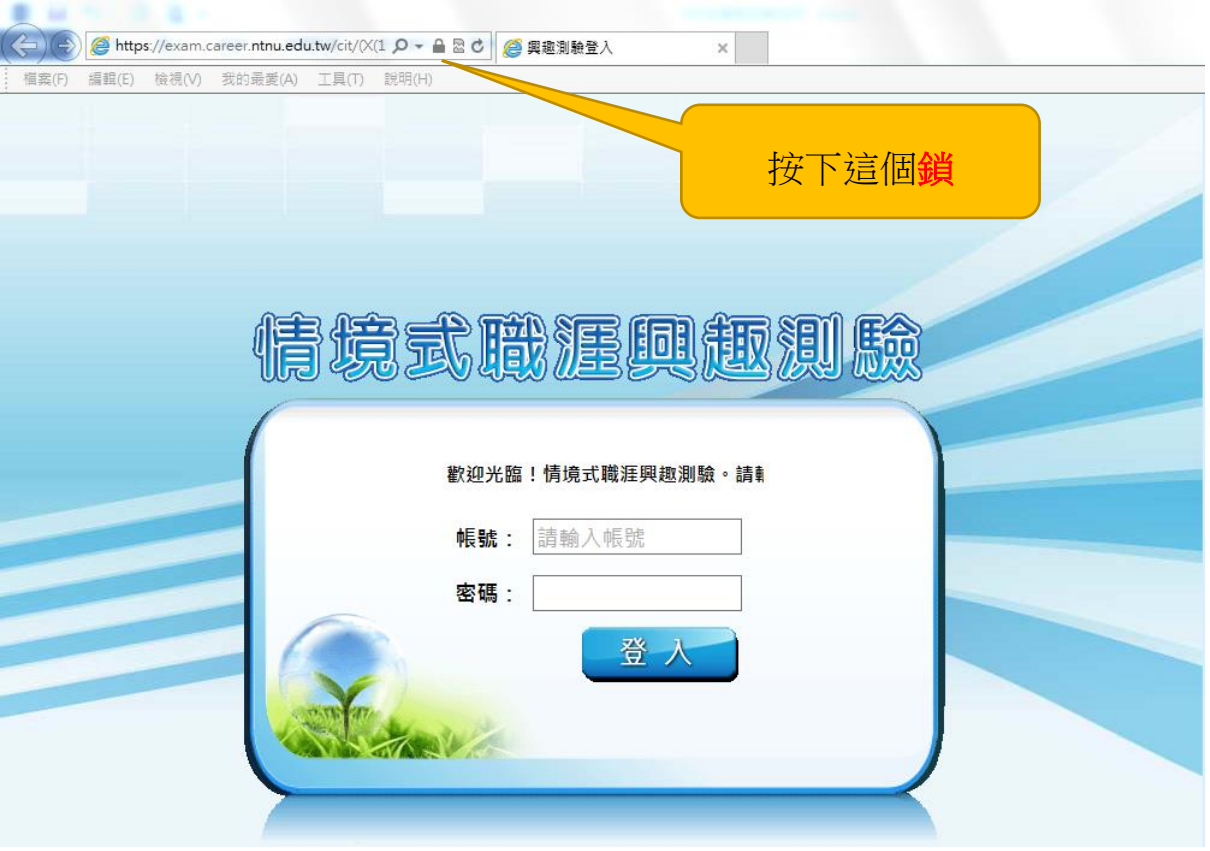

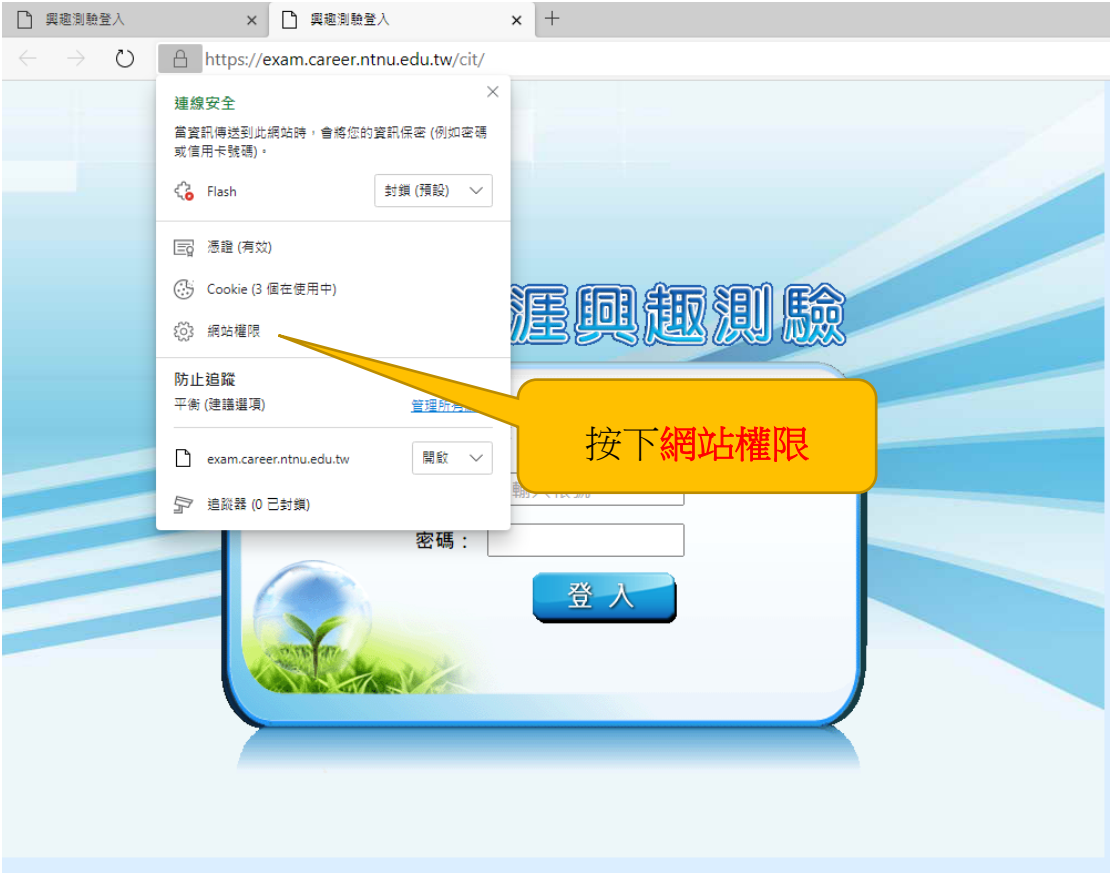

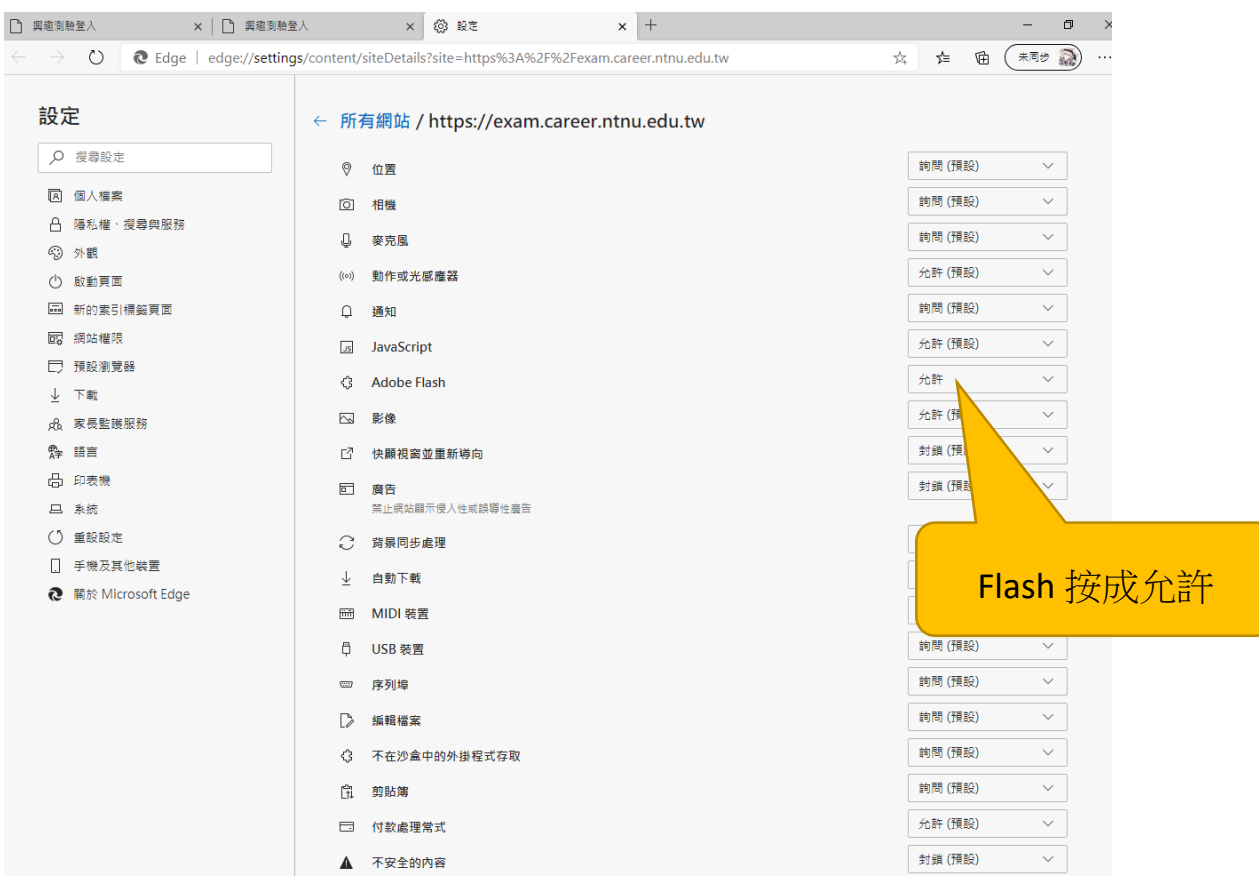

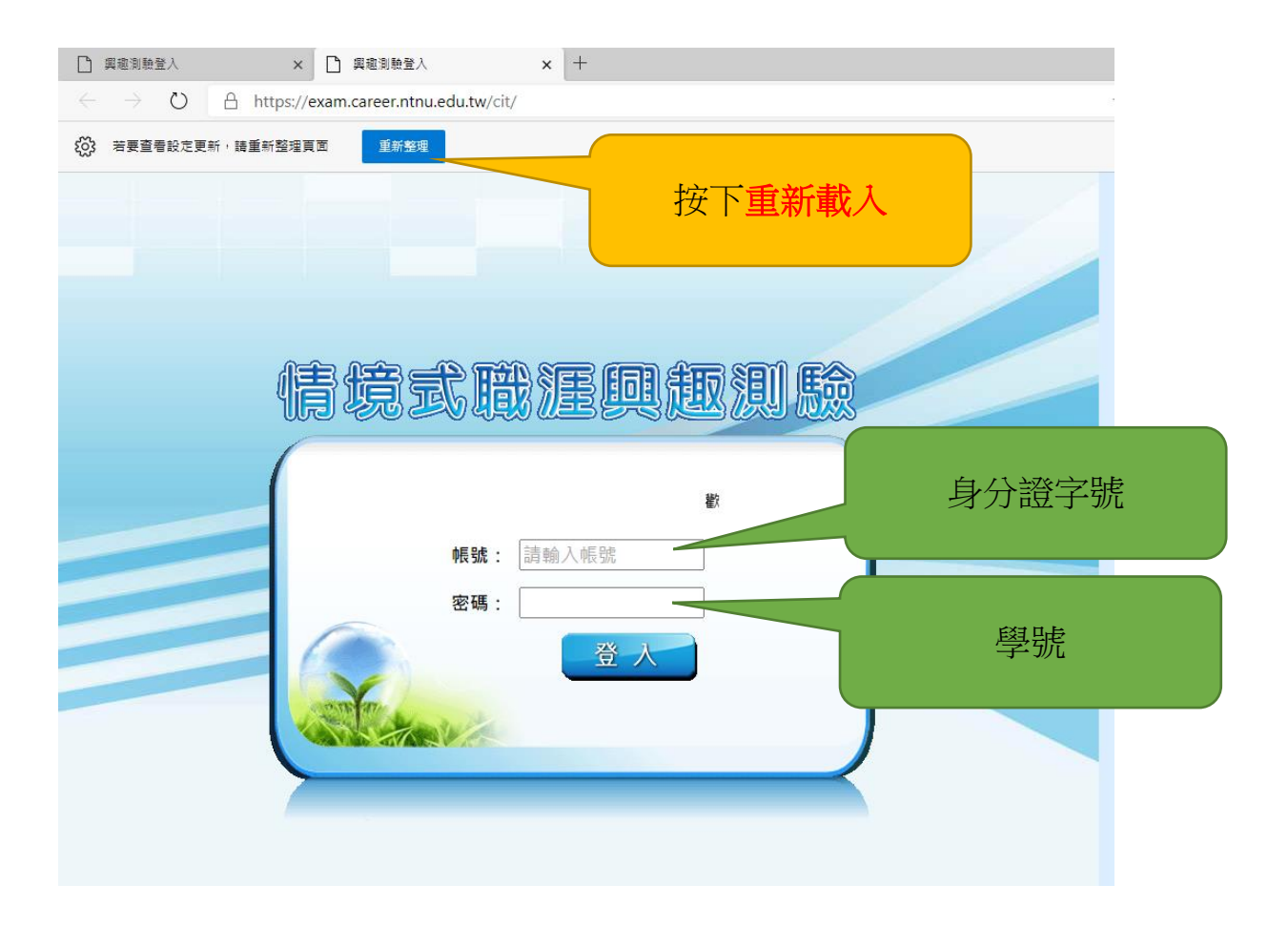